### Université Nice Sophia Antipolis Polytech Nice Sophia

#### 2013–2014

### Interrogation de Base de données 3 Décembre 2013

Durée : 30 minutes – sans documents

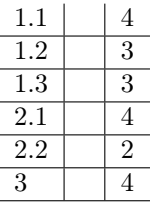

## 1 Normalisation

1. On considère la relation suivante

 $r(A,B,C,D,E,F)$ 

On suppose que les dépendances fonctionnelles sur cette relation peuvent toutes être déduites de l'ensemble  $DF = \{A \rightarrow BD; D \rightarrow C; B \rightarrow E; E \rightarrow F; BC \rightarrow A\}$ 

Déterminer la fermeture transitive de chacun des attributs et toutes les clés de la relation.

 ${A}^+= {A,B,C,D,E,F}$  donc A est une clé.  ${B}^+= {B,E,F}$ ,  ${C}^+= {C}$ ,  ${D}^+=$  ${C,D}, {E}^+ = {E,F}$  et  ${F}^+ = {F}$ , il n'y a donc pas d'autres clés composées d'un seul attribut

BC et BD sont deux autres clés car leur fermeture transitive est égal à l'ensemble de tous les attributs, et ni B, ni C ni D ne constituent une clé .

#### 2. On considère la relation suivante

 $r(A,B,C,D,E,F)$ 

On suppose que les dépendances fonctionnelles sur cette relation peuvent toutes être déduites de l'ensemble  $DF = \{A \rightarrow CE; B \rightarrow D; C \rightarrow BD; D \rightarrow AE; E \rightarrow F\}$ . Cette relation admet donc deux clés, AB et CD. Donner toutes les dépendances fonctionnelles de DF qui violent la 2NF et mettre la relation en 2NF en appliquant l'algorithme de normalisation vu en cours.

Seuls E et F n'appartiennent a aucune clé. Les dépendances fonctionnelles qui violent la  $2NF$  sont donc  $A \to EF$  et  $D \to EF$ . Pour mettre la relation en  $2NF$ , on la décompose donc en  $r_1(A,E,F)$  et  $r_2(A,B,C,D)$   $r_2$  est en  $2NF$  (et même en  $3NF$ ) car il n'y a plus d'attributs non clés.  $r_1$ admet  $A$  comme clé, et est donc en  $2NF,$  mais pas en  $3NF$ 

 $r(A,B,C,D,E)$ 

On suppose que les dépendances fonctionnelles sur cette relation peuvent toutes être déduites de l'ensemble  $DF = \{A \rightarrow BD: B \rightarrow C: D \rightarrow E\}$ . Cette relation admet donc A comme clé. Mettre cette relation en 3NF en appliquant l'algorithme vu en cours.

<sup>3.</sup> On considère la relation suivante

Cette relation est en  $2NF$ , mais pas en  $3NF$ . La dépendance fonctionnelle  $B \to C$  viole la  $3NF$  puisque ni B ni C ne font partie d'une clé. On décompose donc r en  $r_1(B,C)$  qui est en  $3NF$  et  $r_2(A,B,D,E)$  qui n'est pas en  $3NF$  a cause de la dépendance fonctionnelle  $D \to E$ . On décompose donc  $r_2$  en deux relations $r_{21}(D,E)$  (en  $3NF$ ) et  $r_{22}(A,B,D)$  (en  $3NF$ ).

### 2 Récursivité

On considère la table suivante :

```
CREATE TABLE Employes
```
- $($  Nom VARCHAR $(30)$ , Prenom VARCHAR(30), DateDeNaissance DATE,  $Adresse$  VARCHAR $(30)$ , NumSS INTEGER PRIMARY KEY, Salaire INTEGER, NumeroDepartement INTEGER, Superieur INTEGER REFERENCES Employes );
- 1. Rechercher les noms de tous les employés dont le supérieur hiérachique (direct ou indirect) est Juliette Rochat

WITH RECURSIVE sups  $ir (Nom, NumSS)$  AS ( SELECT Nom, NumSS FROM Employes E1 WHERE E1 . Superieur IN (SELECT E2 .NumSS FROM Employes E2 WHERE E2. Nom='Rochat' AND E2. Prenom = 'Juliette') UNION ALL SELECT E3. Nom, E3. NumSS FROM Employes AS E3, sups jr AS S WHERE  $S. NumSS = E3. Superieur$  $SELECT * FROM says jr ;$ 

2. Rechercher les noms de tous les employés dont le supérieur hiérachique est Juliette Rochat et qui sont plus agés qu'elle.

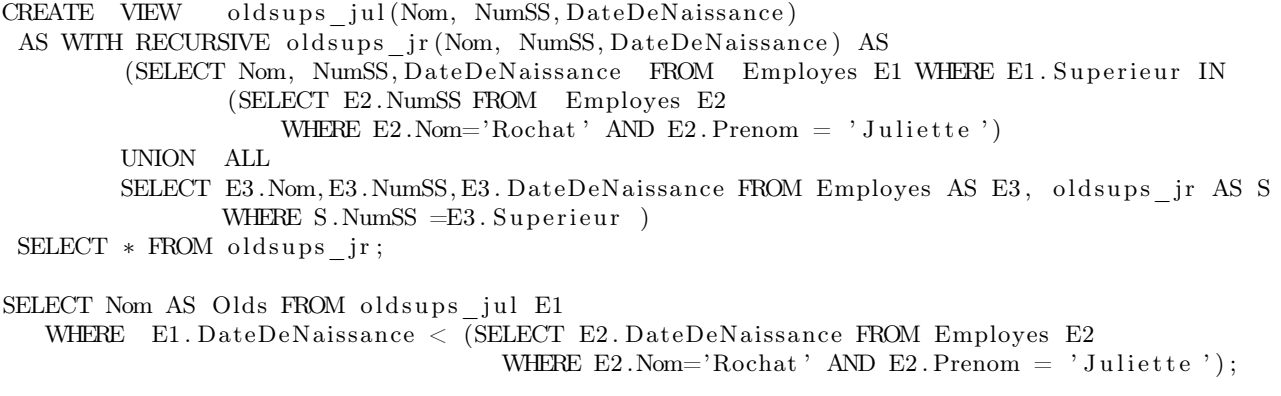

# 3 Jointures

On considère les table suivantes :

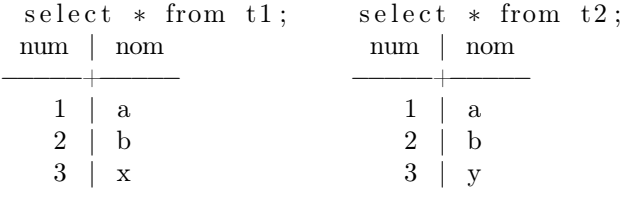

Donner le résultat des requêtes suivantes:

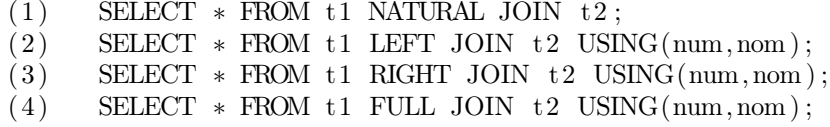

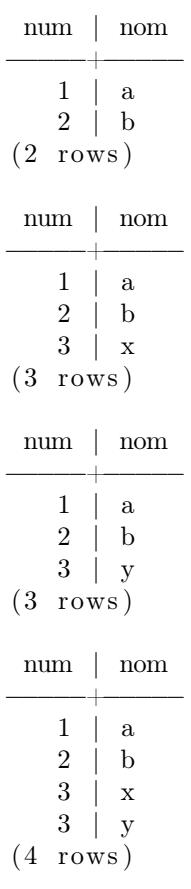